## technische universität dortmund

Andre Droschinsky Roman Kalkreuth Denis Kurz Bernd Zey

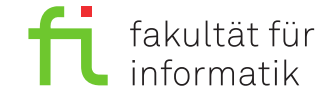

Dortmund, den 20. Dezember 2018

# **Praktikum zur Vorlesung Einführung in die Programmierung WS 18/19**

## **Blatt 09**

#### **Es können 25 Punkte erreicht werden.**

### **Aufgabe 1: ADT Stapel (15 Punkte)**

In dieser Aufgabe soll der abstrakte Datentyp (ADT) Stapel mit Hilfe von Templates und dynamischem Speicher für beliebige Elementtypen implementiert werden. Wir wollen die Elemente des Stapels durch ein Hilfs-Struct StackElement repräsentieren, das ein Datenfeld des Typs T und einen Zeiger auf das nächste Element weiter unten im Stapel (bzw. nullptr, falls dies das unterste Element ist) enthält. Der Stapel selbst besitzt lediglich einen Zeiger auf das oberste Element im Stapel.

Einschränkung: Orientieren Sie sich für Ihre Implementierung an den Laufzeitvorgaben aus der Vorlesung!

**a)** Fügen Sie einem neuen Projekt Aufgabe\_09\_1 eine Headerdatei stack.h hinzu. Definieren Sie in der Headerdatei eine parametrisierte Klasse Stack mit einem Template-Parameter T. Fügen Sie in der Klasse Stack ein *privates* Hilfs-Struct StackElement hinzu, das ein Datenfeld data vom Typ T const und einen Zeiger auf das nächste Element enthält. Fügen Sie der Klasse Stack einen *privaten* Zeiger m\_top auf ein StackElement-Objekt hinzu.

Hinweis: In dieser und den folgenden Aufgaben sollen alle Implementierungen in der Header-Datei erfolgen. Legen Sie also keine zusätzliche cpp-Datei an. Grund hierfür ist eine Eigenheit von C++ in Zusammenhang mit Templates. Diese müssen entweder im Header implementiert oder auf unübliche Art und Weise inkludiert werden. Wir entscheiden uns hier für erstere Alternative.

 $(3)$ 

**b)** Fügen Sie der Klasse Stack einen Default-Konstruktor hinzu, der einen leeren Stapel erzeugt, sowie eine Methode empty, die true zurückgibt, falls der Stack leer ist, ansonsten false.

(2)

**c)** Schreiben Sie eine Methode push, die ein Element x vom Typ T auf den Stapel legt. Überlegen Sie sich, welchen Übergabemechanismus Sie für den Parameter x am besten verwenden.

(2)

**d)** Schreiben Sie eine Methode pop, die das oberste Element vom Stapel entfernt. Achten Sie darauf, den dynamisch allozierten Speicher korrekt wieder freizugeben. Falls der Stapel leer ist, soll eine Fehlermeldung ausgegeben und das Programm mit exit(1) beendet werden. Um die Funktion exit nutzen zu können, müssen Sie die Bibliothek cstdlib einbinden.

 $(2)$ 

**e)** Schreiben Sie eine Methode top, die eine Referenz auf das oberste Element im Stapel zurückgibt. Falls der Stapel leer ist, soll ebenfalls eine Fehlermeldung ausgegeben und das Programm mit exit(1) beendet werden.

(1)

**f)** Schreiben Sie eine Methode clear, die den Stapel leert (also alle Elemente vom Stapel entfernt), sowie einen Destruktor, der den dynamisch allozierten Speicher wieder frei gibt.

(2)

**g)** Fügen Sie Ihrer Implementierung der Klasse einen Copy-Konstruktor und einen Zuweisungsoperator hinzu.

(2)

**h)** Testen Sie Ihre Implementierung mit der bereitgestellten Quelldatei stack\_test.cpp.

 $_{-}(1)$ 

#### **Aufgabe 2: Erweiterung des ADT Liste (10 Punkte)**

Der in der Vorlesung vorgestellte ADT Liste soll in dieser Aufgabe erweitert werden. Es sollen Listen implementiert werden, die sowohl vorwärts als auch rückwärts durchlaufen werden können. Um diese Idee möglichst einfach und effizient zu realisieren, sollen sogenannte doppelt verkettete Listen verwendet werden. Bei diesen ist jedes Listenelement mit dem nächsten und dem vorherigen Element durch jeweils einen Zeiger verbunden, d.h. jedes Element hat zwei Zeiger und somit eine Struktur wie in Abbildung [1.](#page-1-0)

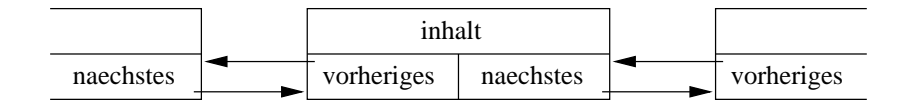

Abbildung 1: Doppelt verkettetes Listenelement

<span id="page-1-0"></span>Im Folgenden soll die bereits aus Aufgabenblatt 8 bekannte (einfach verkettete) Liste wie oben beschrieben erweitert werden. Dazu ist Ihnen die Datei eidpliste.h vorgegeben. Legen Sie ein neues Projekt Aufgabe\_09\_2 an, dem Sie die Header-Datei hinzufügen. Darin sollen nachfolgend alle Änderungen oder Ergänzungen vorgenommen werden.

Einschränkung: Orientieren Sie sich für Ihre Änderungen oder Ergänzungen an den Laufzeitvorgaben aus der Vorlesung!

**a)** Betrachten Sie das Hilfs-Struct ListElement. Notieren Sie kurz, welche Veränderungen daran nötig sind, damit statt der bisher implementierten einfachen Verkettung nun eine doppelte Verkettung möglich ist.

 $(1)$ 

**b)** Betrachten Sie nun die gesamte Klasse Liste. Notieren Sie kurz, in welchen Methoden Änderungen nötig sind, damit statt der bisher implementierten einfachen Verkettung nun eine doppelte Verkettung möglich ist. Notieren Sie darüber hinaus für jede der identifizierten Methoden kurz, warum eine Änderung nötig ist.

Hinweis: Sie sollten Teilaufgaben a) and b) testieren lassen, bevor Sie die weiteren Teilaufgaben bearbeiten.

(1)

**c)** Implementieren Sie alle nötigen Änderungen, sodass die Klasse Liste anschließend doppelt verkettete Elemente enthält.

Um die von Ihnen erweiterte Funktionalität zu testen, soll diese sofort sinnvoll genutzt werden. Implementieren Sie dazu eine Methode void print(bool directionForward). Diese soll alle Elemente der Liste per cout ausgeben. Ist directionForward == true, soll die Ausgabe vom ersten zum letzten Element stattfinden. Andernfalls soll vom letzten zum ersten Element ausgegeben werden. Formatieren Sie Ihre Ausgabe gemäß der folgenden Beispielausgabe:

1 2 3 4 5 6

Hinweis: Testen Sie Ihre Ergebnisse vor Abgabe mit der bereitgestellten Testumgebung (eidpliste\_test.cpp). Der darin enthaltene Code ist in verschiedene Bereiche eingeteilt, die den unterschiedlichen Teilaufgaben zugeordnet sind. Damit die Testumgebung kompilieren kann, auch wenn Sie noch nicht alle Teilaufgaben bearbeitet haben, müssen Sie den Code, der für die folgenden Teilaufgaben bestimmt ist, auskommentieren. Testen Sie auch **alle nachfolgenden** Teilaufgaben vor Abgabe mit der Testumgebung.

 $(4)$ 

**d)** Implementieren Sie eine Methode reverse, die die Reihenfolge der Elemente in der Liste umdreht. Das erste Element soll also anschließend am Ende stehen, das Letzte am Anfang usw.

Einschränkung: Legen Sie keine Hilfslisten oder Hilfslistenlemente an und verschieben Sie nicht den Inhalt der Liste. Arbeiten Sie stattdessen nur mit den Zeigern der Listenelemente und (nach Bedarf) mit Hilfszeigern.

 $(2)$ 

**e)** Implementieren Sie eine Methode void deleteAt(unsigned int position). Diese Methode soll ein Element an der Stelle der Liste löschen, die durch den Parameter position spezifiziert wird. Der dynamische Speicher des entfernten Listenelements soll ebenfalls freigegeben werden.

Hinweis: Achten Sie darauf, die Zeigerstruktur der Liste nicht zu zerstören.

 $(2)$